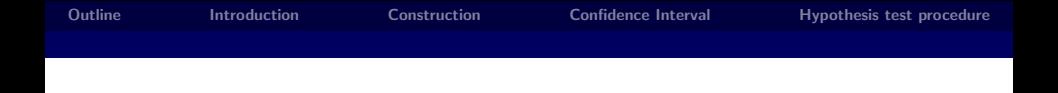

## Chapter 10 - Lecture 4 Inference About Two Population Proportions

Yuan Huang

April 1, 2013

4 D F

A

[Chapter 10 - Lecture 4 Inference About Two Population Proportions](#page-7-0) The Chapter of Chapter 10 - Chapter Muang

重

<span id="page-0-0"></span> $2Q$ 

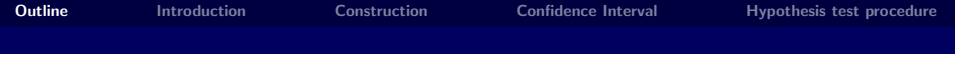

**1** [Introduction](#page-2-0)

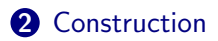

**3** [Confidence Interval](#page-5-0)

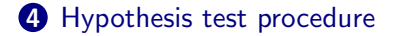

<span id="page-1-0"></span> $2Q$ 

目

 $\leftarrow$ 

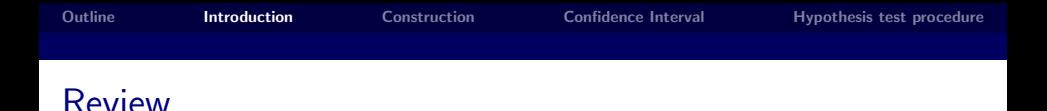

- Until now we have seen how we make inference on two sample means
- In this lecture we will learn how to make inference on two sample proportions.
- Assume  $X \sim Bin(m, p_1)$  and  $Y \sim Bin(n, p_2)$ .
- We will see only the test that uses the normal approximation.
	- One special case: z test for comparison of proportions.

<span id="page-2-0"></span> $\Omega$ 

## Construction

- What is a natural estimator for  $p_1 p_2$ ?
- What is the distribution of the estimator using the normal approximation to binomial?

• Under which conditions, this approximation is valid?

K ロ ▶ K @ ▶

<span id="page-3-0"></span> $\Omega$ 

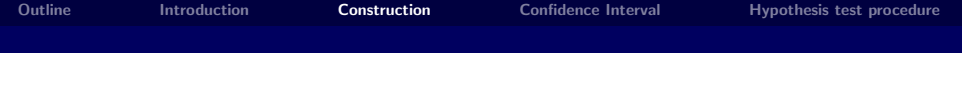

\n- \n
$$
X \sim \text{Bin}(m, p_1) \rightarrow E(\bar{X}) = p_1, V(\bar{X}) = \frac{1}{m}p_1(1 - p_1).
$$
\n
\n- \n
$$
Y \sim \text{Bin}(n, p_2) \rightarrow E(\bar{Y}) = p_2, V(\bar{Y}) = \frac{1}{n}p_2(1 - p_2).
$$
\n
\n

Denote  $\bar{X} = \hat{p}_1, \bar{Y} = \hat{p}_2$ ,

$$
E(\bar{X} - \bar{Y}) = p_1 - p_2
$$
  

$$
V(\bar{X} - \bar{Y}) = \frac{p_1(1 - p_1)}{m} + \frac{p_2(1 - p_2)}{n}
$$

With with large sample size (this is different for CI and testing,)

4 D F

E K

 $2Q$ 

## Confidence Interval

$$
Z = \frac{\hat{p}_1 - \hat{p}_2 - (p_1 - p_2)}{\sqrt{\frac{1}{m}p_1(1 - p_1) + \frac{1}{n}p_2(1 - p_2)}}
$$

Conditions:

- $m\hat{p}_1 > 10, m(1-\hat{p}_1) > 10$
- $n\hat{p}_2 > 10$ ,  $n(1 \hat{p}_2) > 10$

Two-sided:  $1 - \alpha$  CI is

$$
\hat{p}_1 - \hat{p}_2 \pm z_{\alpha/2} \sqrt{\frac{1}{m}\hat{p}_1(1-\hat{p}_1) + \frac{1}{n}\hat{p}_2(1-\hat{p}_2)}
$$

<span id="page-5-0"></span>后

 $2Q$ 

∢ 重→

**K ロ ▶ | K 御 ▶ | K 話** 

- Null Hypothesis:  $H_0: p_1 = p_2$
- Test statistic:  $z = \frac{\hat{p}_1 \hat{p}_2 0}{\sqrt{2\pi} \hat{p}_1}$  $\sqrt{2}$  $\hat{p}(1-\hat{p})\left(\frac{1}{n}\right)$  $\frac{1}{m} + \frac{1}{n}$ n  $\setminus$
- Rejection Regions:
	- $z > z_\alpha$  if  $H_A: p_1 > p_2$
	- $z \leq -z_0$  if  $H_A: p_1 \leq p_2$
	- $z \leq -z_{\alpha/2}$  and  $z \geq z_{\alpha/2}$  if  $H_A: p_1 \neq p_2$
- Conditions: This test is used only if  $m\hat{p} > 10$ ,  $m(1-\hat{p}) > 10$ ,  $n\hat{p} > 10$ ,  $n(1-\hat{p}) > 10$
- Note that:

$$
\hat{p} = \frac{X+Y}{m+n} = \frac{m}{m+n}\hat{p}_1 + \frac{n}{m+n}\hat{p}_2
$$

- 1 ⑦ ▶

<span id="page-6-0"></span>へのへ

K 로 )

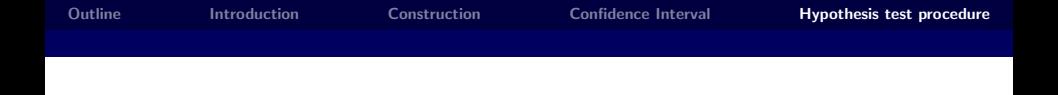

Example: Let  $p_1$  denote the true proportion of family who owns second car in Beijing at 2007 and  $p_2$  denote true proportion of family who owns second car in Beijing at 2008. To access whether the odd-and-even license plate rule in Beijing (started at 2008) increases the proportion of family who own the second car, we collect the data from surveys which reports

$$
n_1 = 1000, \hat{p_1} = 0.14, n_2 = 800, \hat{p_2} = 0.15
$$

Based on these two samples, what conclusion can you get?

<span id="page-7-0"></span>へのへ